## **How to use iNaturalist on phone or tablet device**

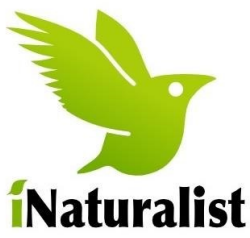

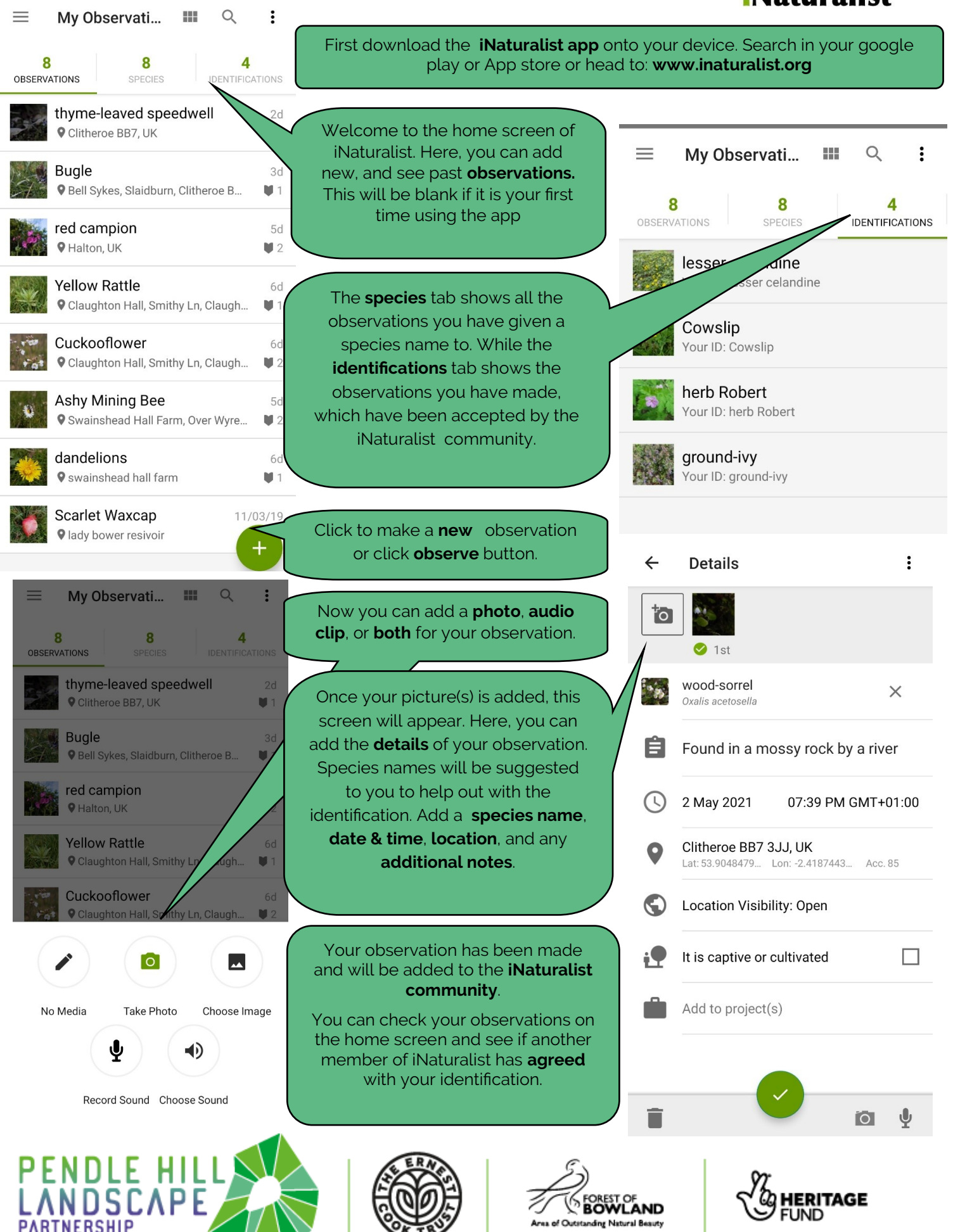

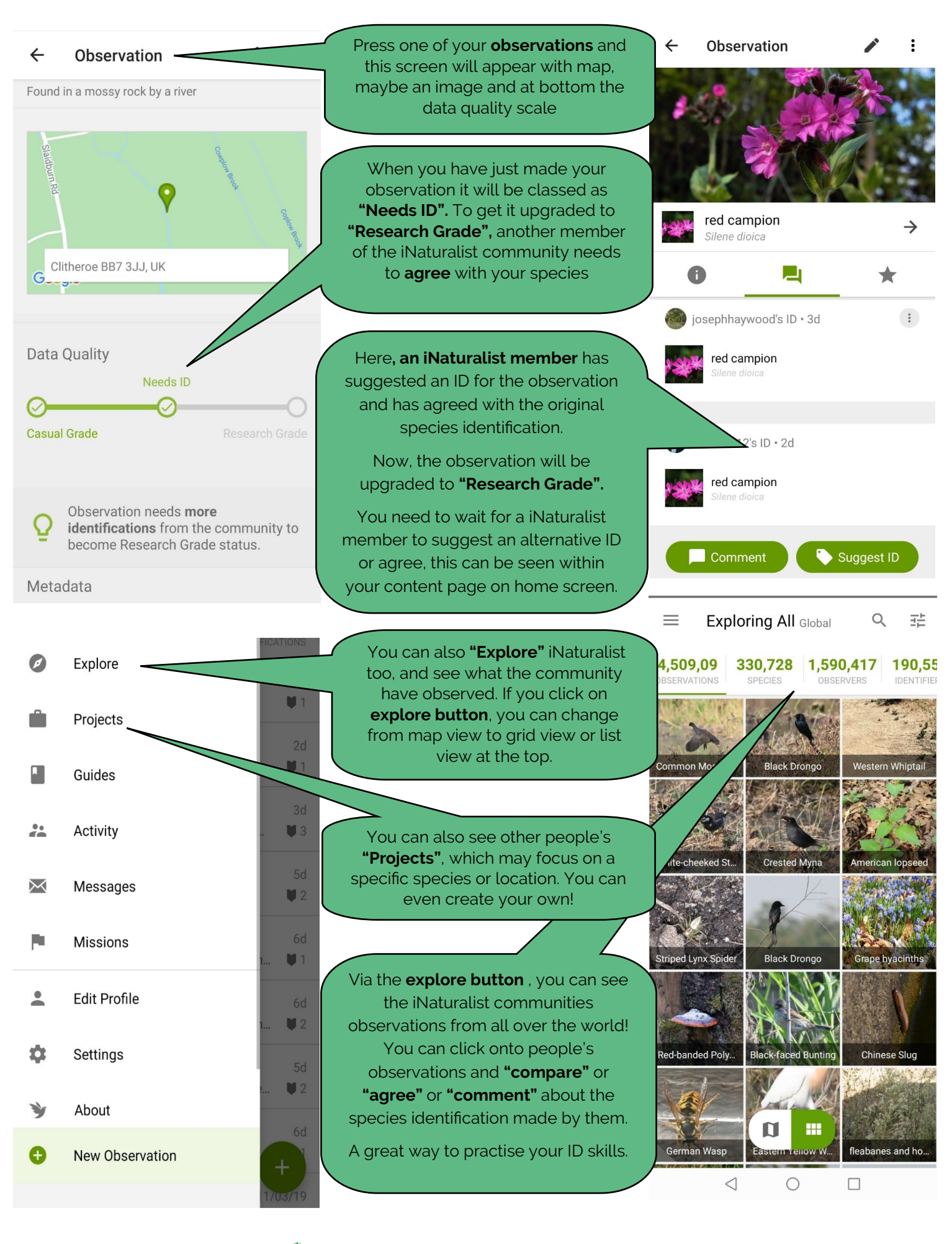

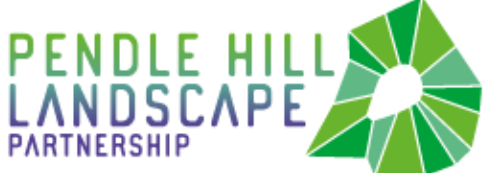

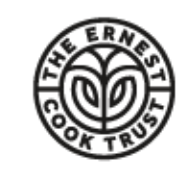

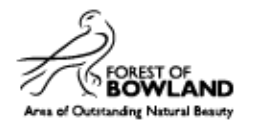

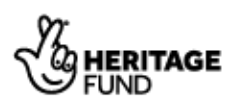